# Package 'ggbrick'

March 14, 2024

<span id="page-0-0"></span>Type Package Title Waffle Style Chart with a Brick Layout in 'ggplot2' Version 0.3.0 Maintainer Daniel Oehm <danieloehm@gmail.com> Description A new take on the bar chart. Similar to a waffle style chart but instead of squares the layout resembles a brick wall. **Depends** R  $(>= 3.5.0)$ Imports ggplot2, dplyr, purrr, glue License MIT + file LICENSE Encoding UTF-8 RoxygenNote 7.2.3 NeedsCompilation no Author Daniel Oehm [aut, cre] Repository CRAN Date/Publication 2024-03-14 20:20:02 UTC

# R topics documented:

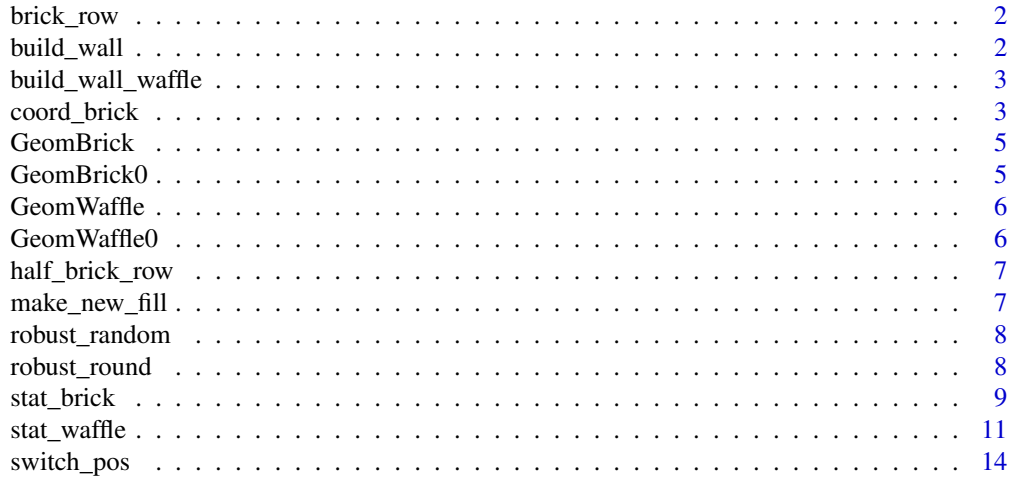

#### <span id="page-1-0"></span>**Index** [15](#page-14-0)

brick\_row *Brick row*

# Description

Brick row

# Usage

```
brick_row(
  layer,
  bpl,
  brick_height = 1,
  brick_width = 2.5,
  gap = 0.125,width = 0.9,
  .geom = "brick"
\mathcal{L}
```
# Arguments

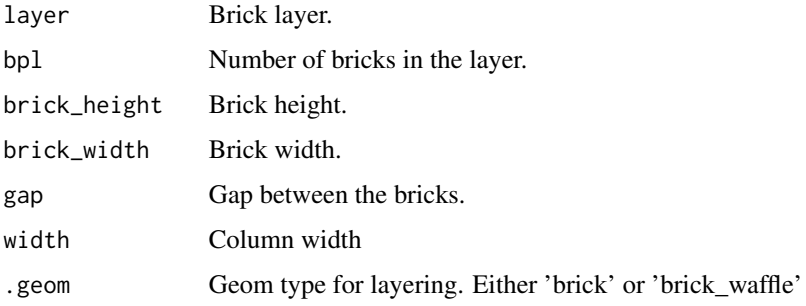

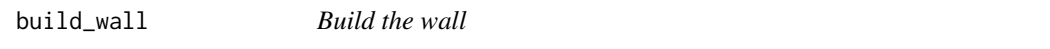

# Description

Build the wall

#### Usage

```
build_wall(n_bricks, height, bpl, gap = NULL, width = 0.9)
```
# <span id="page-2-0"></span>Arguments

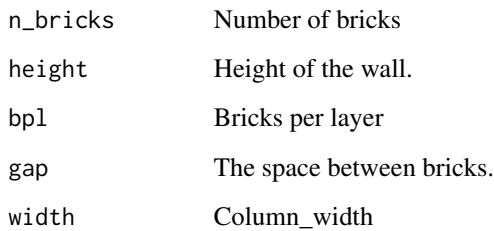

build\_wall\_waffle *Build the wall*

### Description

Build the wall

#### Usage

build\_wall\_waffle(n\_bricks, height, bpl, gap = NULL, width = 0.9)

# Arguments

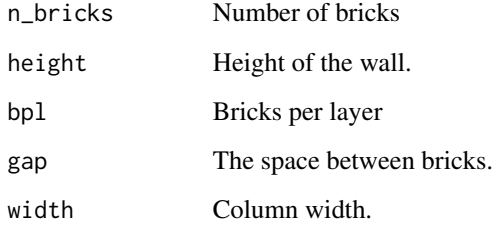

coord\_brick *Cartesian coordinates with fixed "aspect ratio"*

# Description

A fixed scale coordinate system forces a specified ratio similar to coord\_fixed. It holds the coordinates fixed at the right ratio to ensure each brick is of the right dimensions.

# Usage

```
coord_brick(
  bricks_per_layer = 4,
  ratio = NULL,
  xlim = NULL,
  ylim = NULL,
  expand = TRUE,clip = "on",width = 0.9\mathcal{L}coord_waffle(
  bricks_per_layer = 4,
  ratio = NULL,
  xlim = NULL,
  ylim = NULL,
  expand = TRUE,clip = "on",width = 0.9)
```
#### Arguments

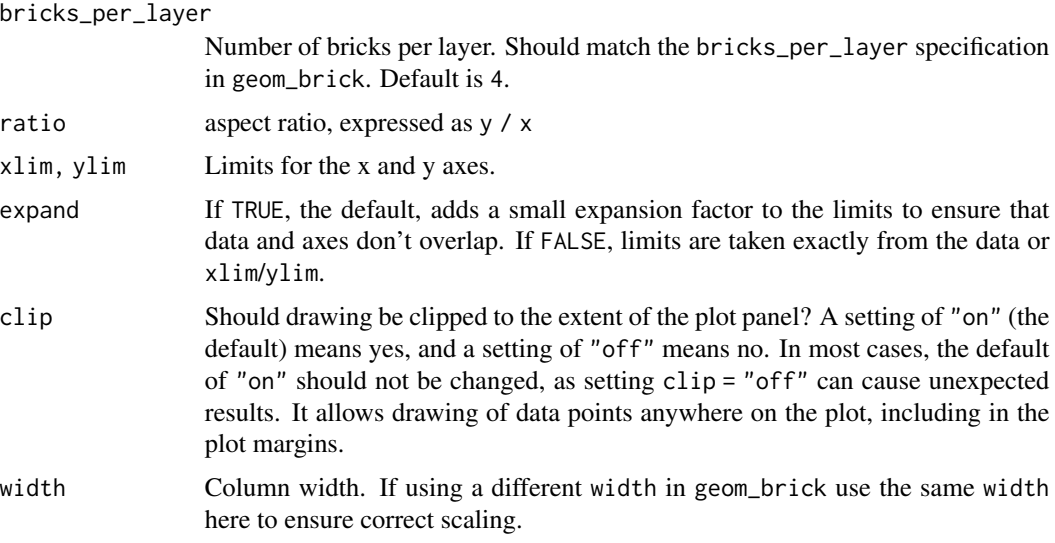

# Value

ggplot object

### Examples

# ensures that the ranges of axes are equal to the specified ratio by

#### <span id="page-4-0"></span>GeomBrick 5

```
library(ggplot2)
library(dplyr)
# create a base plot
plt <- mpg %>%
  count(class, drv) %>%
  ggplot() +
  geom_brick(aes(class, n, fill = drv), bricks_per_layer = 6)
# view the base plot
plt
# View the base plot with fixed coords
# Ensure `bricks_per_layer` matches the geom
plt %>%
  coord_brick(6)
# The same using `geom_waffle`
mpg %>%
  count(class, drv) %>%
  ggplot() +
  geom_waffle(aes(class, n, fill = drv), bricks_per_layer = 6) +
  coord_waffle(6)
```
GeomBrick *GeomBrick*

#### Description

GeomBrick

### Usage

GeomBrick

#### Format

An object of class GeomBrick (inherits from GeomRect, Geom, ggproto, gg) of length 6.

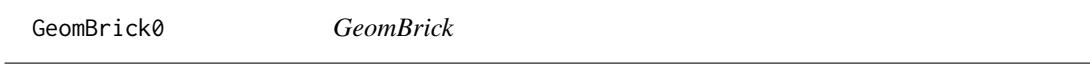

# Description

GeomBrick

#### Usage

GeomBrick0

# <span id="page-5-0"></span>Format

An object of class GeomBrick0 (inherits from GeomBrick, GeomRect, Geom, ggproto, gg) of length 6.

GeomWaffle *GeomBrick*

#### Description

GeomBrick

#### Usage

GeomWaffle

# Format

An object of class GeomWaffle (inherits from GeomRect, Geom, ggproto, gg) of length 6.

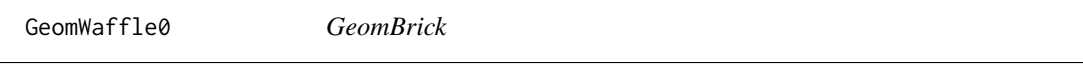

# Description

GeomBrick

#### Usage

GeomWaffle0

# Format

An object of class GeomWaffle0 (inherits from GeomWaffle, GeomRect, Geom, ggproto, gg) of length 6.

<span id="page-6-0"></span>half\_brick\_row *half brick row*

# Description

half brick row

# Usage

```
half_brick_row(
  layer,
 bpl,
 brick_height = 1,
 brick_width = 2.5,
 gap = 0.125,width = 0.9)
```
### Arguments

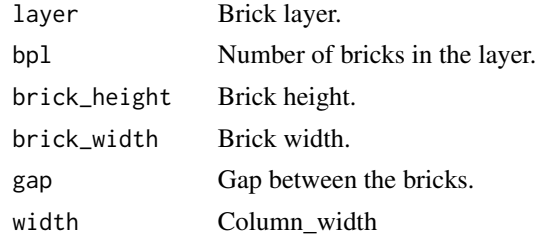

make\_new\_fill *Fill*

# Description

Makes the vector for the fill aesthetic

# Usage

make\_new\_fill(fill, n, val)

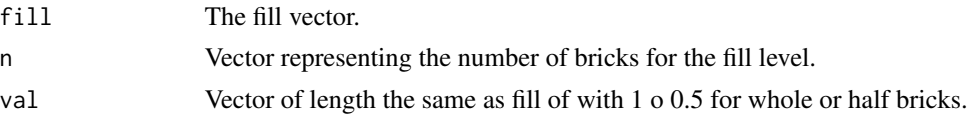

<span id="page-7-0"></span>robust\_random *Robust random*

# Description

Ensures the half bricks are randomised in pairs to preserve the total

# Usage

```
robust_random(x, val)
```
#### Arguments

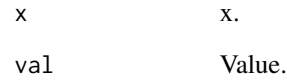

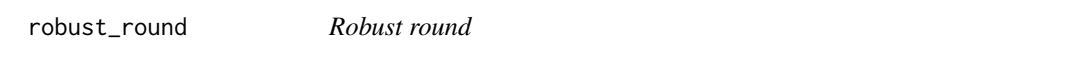

# Description

Robust round

# Usage

```
robust_round(x, N)
```
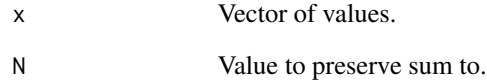

<span id="page-8-0"></span>stat\_brick *stat\_brick*

#### Description

Creates a 'waffle' style chart with the aesthetic of a brick wall. Usage is similar to geom\_col where you supply counts as the height of the bar. Each whole brick represents 1 unit. Two half bricks equal one whole brick. Where the count exceeds the number of brick layers, the number of bricks is scaled to retain the brick wall aesthetic.

#### Usage

```
stat_brick(
  mapping = NULL,
  data = NULL,geom = "rect",
  position = "identity",
  na.rm = FALSE,show.legend = NA,
  inherit.aes = TRUE,
  width = 0.9,
  bricks_per_layer = 4,
  type = "ordered",
  gap = NULL,...
\mathcal{L}geom_brick(
  mapping = NULL,data = NULL,stat = "brick",
  position = "identity",
  na.rm = FALSE,show.legend = NA,
  inherit.aes = TRUE,
  bricks_per_layer = 4,
  width = 0.9,
  type = "ordered",
  gap = NULL,...
\mathcal{L}geom_brick0(
  mapping = NULL,
  data = NULL,
  stat = "brick",
  position = "identity",
```

```
na.rm = FALSE,show.legend = NA,
 inherit.aes = TRUE,
 bricks_per_layer = 4,
 type = 'ordered'',gap = 0,width = 0.9,
  ...
\mathcal{L}
```
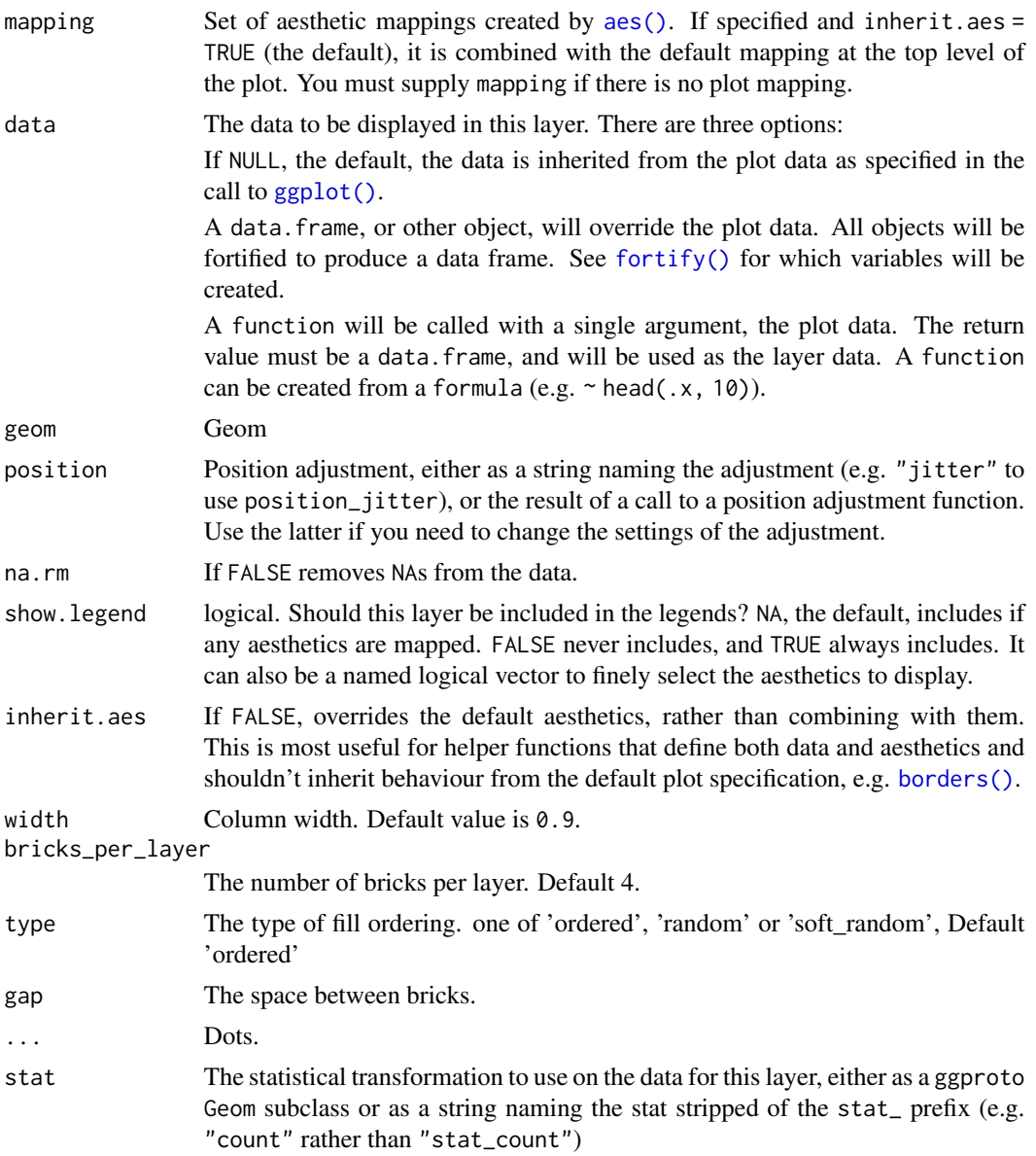

<span id="page-9-0"></span>

<span id="page-10-0"></span>stat\_waffle 11

#### Value

ggplot object

#### Aesthetics

geom\_brick() understands the following aesthetics (required aesthetics are in bold):

- x
- y
- alpha
- colour
- fill
- group
- linetype
- linewidth

# Examples

```
library(ggplot2)
library(dplyr)
mpg %>%
  count(class, drv) %>%
  ggplot() +
  geom_brick(aes(class, n, fill = drv)) +
  coord_brick()
```
stat\_waffle *stat\_brick*

#### Description

Creates a 'waffle' style chart with the aesthetic of a brick wall. Usage is similar to geom\_col where you supply counts as the height of the bar. Each whole brick represents 1 unit. Two half bricks equal one whole brick. Where the count exceeds the number of brick layers, the number of bricks is scaled to retain the brick wall aesthetic.

#### Usage

```
stat_waffle(
 mapping = NULL,
 data = NULL,geom = "rect",
  position = "identity",
  na.rm = FALSE,show. legend = NA,
  inherit.aes = TRUE,
```

```
bricks_per_layer = 4,
  type = "ordered",
 gap = NULL,width = 0.9,
  ...
\mathcal{L}geom_waffle(
 mapping = NULL,
 data = NULL,stat = "waffle",
 position = "identity",
 na.rm = FALSE,show.legend = NA,
  inherit.aes = TRUE,
 bricks_per_layer = 4,
  type = "ordered",
  gap = NULL,width = 0.9,
  ...
\mathcal{L}geom_waffle0(
 mapping = NULL,
 data = NULL,stat = "waffle",
 position = "identity",
 na.rm = FALSE,
  show.legend = NA,
  inherit.aes = TRUE,
 bricks_per_layer = 4,
  type = "ordered",
 gap = 0,width = 0.9,
  ...
\mathcal{L}
```
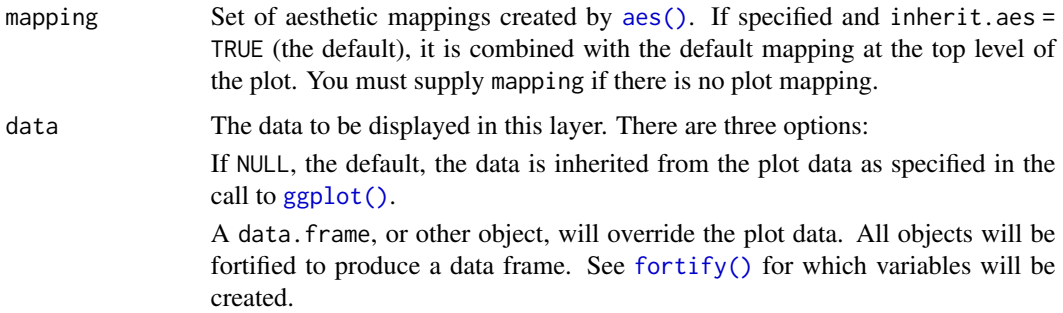

<span id="page-11-0"></span>

<span id="page-12-0"></span>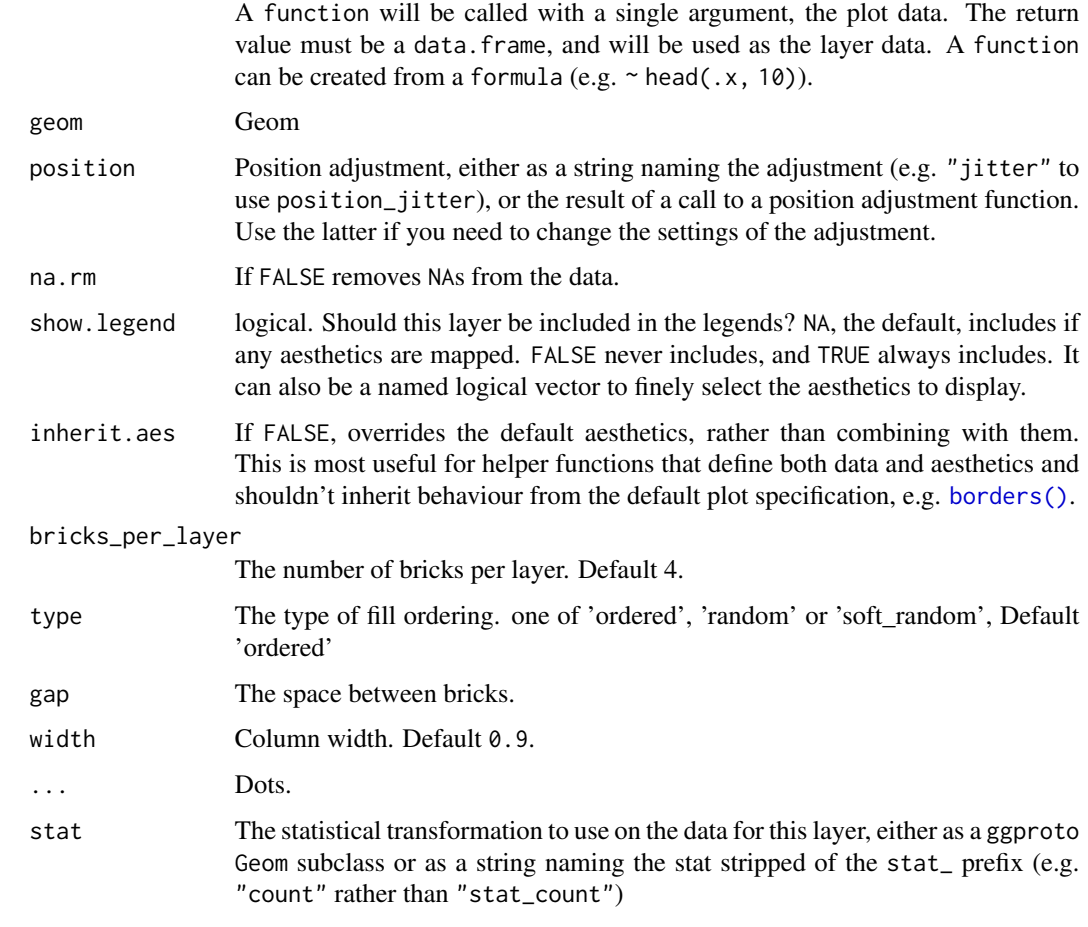

# Value

ggplot object

# Aesthetics

geom\_waffle() understands the following aesthetics (required aesthetics are in bold):

- x
- $y$
- alpha
- colour
- fill
- group
- linetype
	-
- linewidth

# Examples

```
library(ggplot2)
library(dplyr)
mpg %>%
  count(class, drv) %>%
  ggplot() +
  geom_waffle(aes(class, n, fill = drv)) +
  coord_waffle()
```
switch\_pos *Switch position for soft random*

#### Description

Switch position for soft random

#### Usage

switch\_pos(x, n)

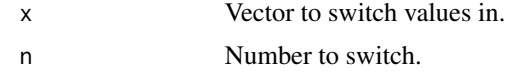

<span id="page-13-0"></span>

# <span id="page-14-0"></span>Index

```
∗ datasets
    GeomBrick, 5
    GeomBrick0, 5
    GeomWaffle, 6
    GeomWaffle0, 6
aes(), 10, 12
borders(), 10, 13
brick (stat_brick), 9
brick_row, 2
build_wall, 2
build_wall_waffle, 3
coord_brick, 3
coord_waffle (coord_brick), 3
fortify(), 10, 12
geom_brick (stat_brick), 9
geom_brick0 (stat_brick), 9
geom_waffle (stat_waffle), 11
geom_waffle0 (stat_waffle), 11
GeomBrick, 5
GeomBrick0, 5
GeomWaffle, 6
GeomWaffle0, 6
ggplot(), 10, 12
half_brick_row, 7
make_new_fill, 7
robust_random, 8
robust_round, 8
stat_brick, 9
stat_waffle, 11
switch_pos, 14
waffle (stat_waffle), 11
```